# **SRM AP-2021**

## MathWorks Workshop

# Pre-requisites **Hardware and Software Requirements**

To participate in the workshop, you need:

- 1. Computer
- 2. Google Chrome browser
- 3. A MathWorks account to access MATLAB Online

The workshop uses several products in addition to MATLAB Online. **You will be provided with a temporary workshop license on the date of the workshop.**

**You will need a MathWorks account**

### **Setup Required- MathWorks Account**

#### **Follow the below steps to create a MathWorks Account**

If you don't have a MathWorks account, you need to create one to get access to MATLAB Online and the material for this event. You will need access to your email on the machine you are using to create an account.

**1.** If you do not have a MathWorks account yet, you can create one before the event or at the event. <https://www.mathworks.com/mwaccount/> in Google Chrome and click **Create one!** next to No Account?:

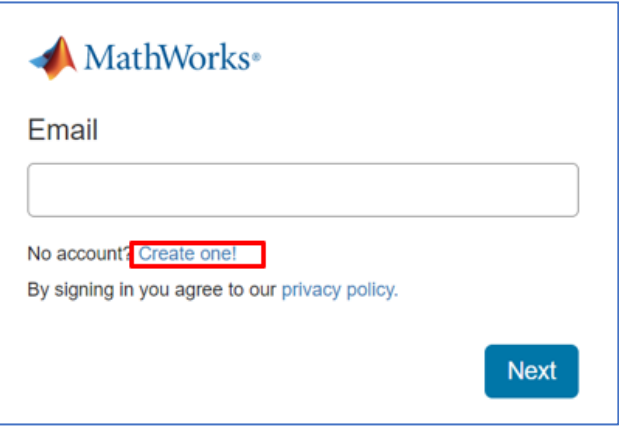

**2.** Fill out the form and click **Create**. Follow the directions for verifying your email address.

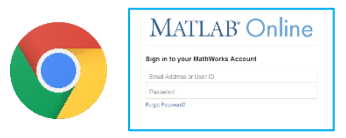

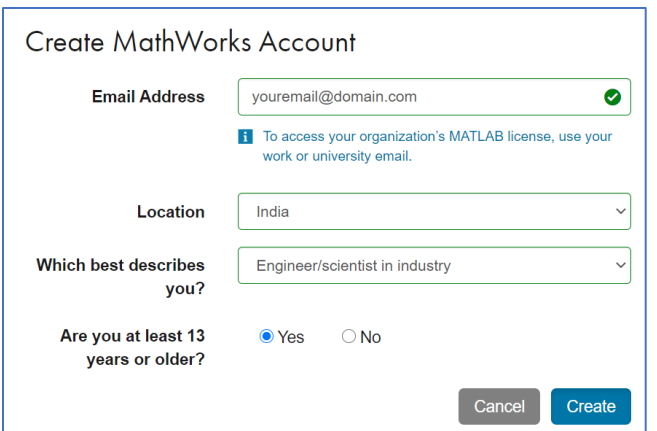

**3.** To complete your registration, click the link in the verification email and fill out the form. **You must check the Online Services Agreement box.**

You may leave these fields blank: Activation Key or License Number, Sales rep contact, and Associate with a license, Trial

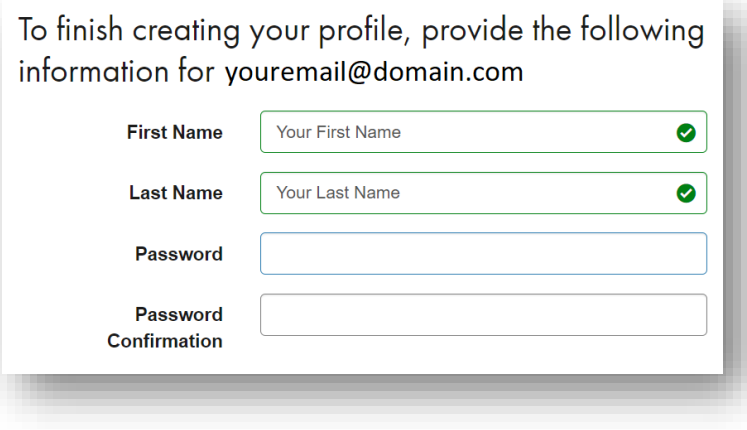